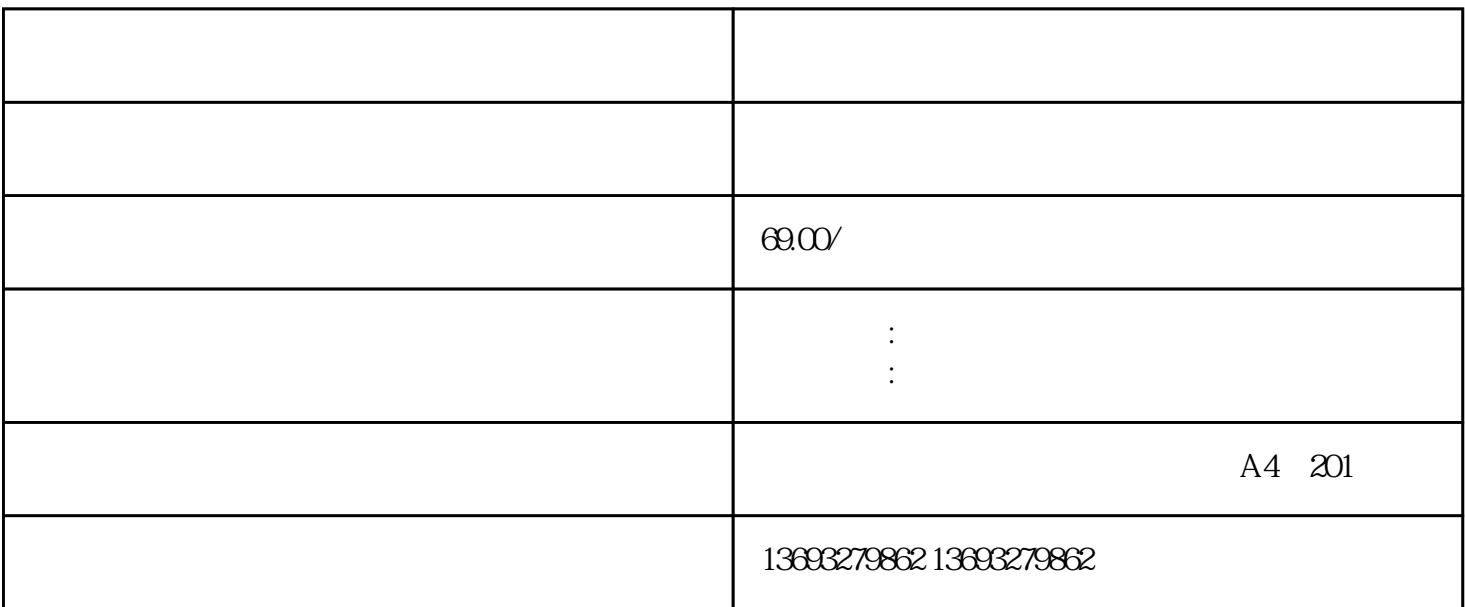

 $\nu$  /  $\mu$  /  $\mu$  /  $\mu$  /  $\mu$  /  $\mu$  /  $\mu$  /  $\mu$  /  $\mu$  /  $\mu$  /  $\mu$  /  $\mu$ 

 $GPS$ 

 $360$ 这将极大的提高公司在消费者心中的zhiming度和认可度。

 $\frac{1}{2}$   $\frac{1}{2}$   $\frac{1}{2}$ 

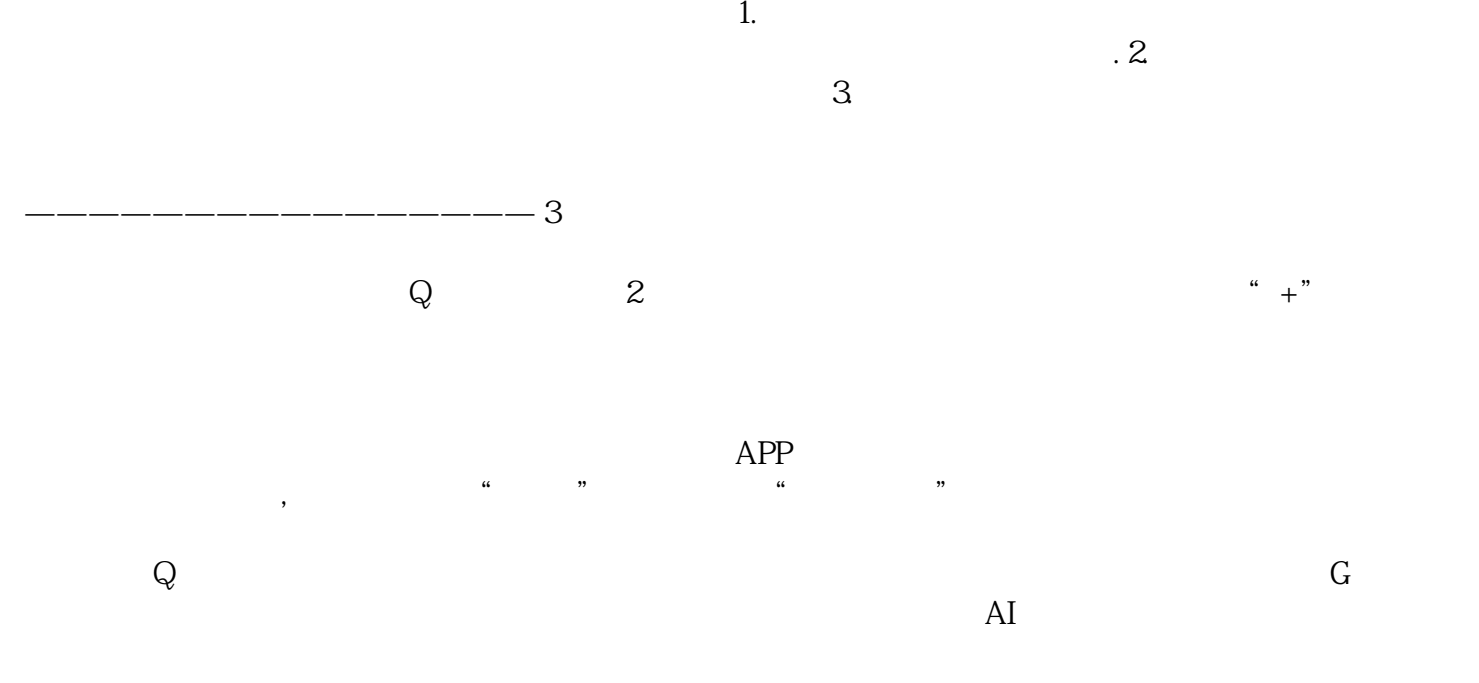

连锁加盟店地图标注商户还是品牌